## Examen théorique du C2I

Pour vous préparer à l'examen théorique du C2I :

- Vous devez passer les tests de positionnement accessible présent dans eCUME (depuis l'ENT)
- Lire les documents du C2IMES
- Attention : l'examen difficile

Seuls les étudiants qui auront la moyenne à la partie pratique à la première session pourront passer l'examen théorique. Pour valider le C2I, il faut avoir la moyenne à la partie pratique et à la partie théorique.

 $\mathbf{E} = \mathbf{A} \oplus \mathbf{A} + \mathbf{A} \oplus \mathbf{A} + \mathbf{A} \oplus \mathbf{A} + \mathbf{A} \oplus \mathbf{A}$ 

 $QQ$ 

## Examen théorique du C2I

Les référentiels du C2i :

- $\bullet$  A1 : Tenir compte du caractère évolutif des TIC
- A2 : Intégrer la dimension éthique et le respect de la déontologie
- B1 : S'approprier son environnement de travail
- B2 : Rechercher l'information
- B3 : Sauvegarder, sécuriser, archiver ses données en local et en réseau.
- B4 : Réaliser des documents destinés à être imprimés
- B5 : Réaliser la présentation de ses travaux en présentiel et en ligne
- B6 : Echanger et communiquer à distance
- B7 : Mener des projets en travail collaboratif à distance

 $\overline{QCM}$  : 5 questions par référentiel, moyenne à chaque référentiel  $\frac{A^i x + M a^j}{U n_i v e}$ 

K ロ ▶ K @ ▶ K 할 ▶ K 할 ▶ ... 할 ... 900

• Pour une question qui a  $\overline{B}$  bonnes réponses et M mauvaises réponses, si vous donnez b bonnes éponses et m mauvaises réponses, votre note à question est :

> b  $\frac{b}{B} - \frac{m}{M}$ M

- Si vous répondez toutes les bonnes réponses et aucune mauvaise réponse, vous avez  $1$
- Si vous répondez toutes les mauvaises réponses aucune bonne réponse, vous avez  $-1$ .

 $(1 + 4)$ 

 $2990$ 

• Si vous ne répondez rien (ou tout), vous avez 0

## Adresse MAC

- Une adresse MAC est un identifiant physique stocké dans une carte réseau ou une interface réseau
- Elle est attribuée mondialement
- Une adresse  $MAC \cdot 5F \cdot FF \cdot 56 \cdot A2 \cdot AF \cdot 15$
- Utilisée pour identifier une carte réseau dans un réseau local (protocole Ethernet)
- Elle est utilisée, par exemple, pour protéger un réseaux Wi-Fi (filtrage par adresses MAC)

 $\mathbf{E} = \mathbf{A} \oplus \mathbf{A} + \mathbf{A} \oplus \mathbf{A} + \mathbf{A} \oplus \mathbf{A} + \mathbf{A} \oplus \mathbf{A}$ 

 $QQ$ 

## Adresse IP

Identifie chaque appareil connecté à un réseau qui utilise le protocole IP

Adresse IPv4 (version 4) : 139.124.196.1

En général, l'adresse IP est attribuée au démarrage grâce par un serveur utilisant le protocole DHCP (Dynamic Host Configuration Protocol)

Elle peut être également fixe

L'adresse 127.0.0.1 est appelée adresse de bouclage (elle pointe vers la machine elle-même)

 $2990$ 

Adresse IPv6 (version 6) : 16 octets

## Un protocole ?

Spécification de règles pour communiquer Ces règles permettent de donner une signification données  $\acute{e}$ chang $\acute{e}$ es (donn $\acute{e}$ es  $\rightarrow$  informations) Exemple avec une communication téléphonique :  $1$  : compose le numéro (établir une communication) 2 : décroche et dit " Allo " (indique qu'il est prêt à recevoir) 1 : " Bonjour, Truc à l'appareil. " (identification) ... 1 : " Aurevoir " (message de fin de la communication) 2 : " Aurevoir " (acceptation de la fin de la communication)

1 et 2 : raccorchent le combiné (fin de la communication)

**K ロ ▶ K @ ▶ K ミ ▶ K ミ ▶ 「 ミ …** 

### **Ethernet**

Ethernet est le protocole de communication utilisé dans les réseaux locaux.

Il permet d'envoyer des données entre deux ordinateurs en utilisant leur adresse MAC.

On ajoute des "méta-données" ou "en-tête" qui contiennent des informations comme l'adresse MAC du destinataire et de la source.

K ロ X × 何 X × を X × を X → を を

L'"Internet Protocol" (IP) est le protocole de communication utilisé sur Internet.

Les données que vous envoyez sur Internet sont encapsulée dans des paquets.

Le protocole IP assure l'acheminement des paquets

Le protocole IP ne s'occupe pas du contenu des paquets.

L'en-tête du paquet permet au routeur de router le paquet.

Sur internet. Les routeurs utilisent le même format d'en-têtes.

### Protocole de transport

permettent le transfert des données entre les ordinateurs d'un réseau

Ces protocoles organisent les données en paquets qui vont être routés sur le réseau (avec IP)

 $QQ$ 

Protocole TCP (Transmission Control Protocol)

- détection des données perdues, des erreurs, etc.
- Établissement d'une connexion

Protocole UDP (User Datagram Protocol)

- Ne vérifie pas l'arrivée des messages
- Mode non-connecté mais plus rapide

### **Ports**

Numéro entre 0 et 65 535

Point d'accès aux services proposées par un serveur Le serveur écoute sur les ports associés aux services Le client précise le port de destination du message Exemples :

- Port  $21 \rightarrow FTP$  (File Transfert Protocol)
- Port  $80 \rightarrow$  HTTP (Hypertext Transfer Protocol)

K ロ ▶ K @ ▶ K 할 ▶ K 할 ▶ 《 할 ▶

### Architecture client/serveur

K ロ X K @ X K 할 X K 할 X 및 및 X O Q O

- 1) Le serveur attend des connexions (sur un port)
- 2) Une connexion est établie entre le client et le serveur
- 3) Le client envoie des requêtes en utilisant le protocole
- 4) Le serveur répond au client
- 5) Retour au 3 jusqu'à l'interruption de la connexion

### Domaines

K ロ X K 個 X K 差 X K 差 X … 差

 $QQ$ 

Ensemble d'ordinateurs reliés à internet La syntaxe des noms de domaine est hiérarchique Exemple : dans google.fr fr : domaine national de premier niveau (france) google : ensemble des ordinateurs qui h´ebergent les services de google pour la france Chaque domaine est peuplé d'hôtes (ordinateurs) Exemple : dans www.google.fr www : hôte qui traite le service web (protocole http)

### Résolution des noms de domaine

Obtenir l'IP d'un hôte à partir d'un nom de domaine Sur Internet, la résolution se fait en utilisant les serveurs DNS (Domain Name Service) :

- Ils existent des centaines de serveurs DNS
- $\bullet$  Système distribué :
	- un serveur peut faire suivre la requête à un autre serveur s'il n'est pas capable de répondre

K ロ X K @ X K 할 X K 할 X 및 및 X O Q O

- Utilisation de la hiérarchie des noms de domaine
- Mémoire cache

### Adresses URL

 $URI =$  Uniform Resource Locator Chaîne de caractères codés en ASCII (pas d'accent) Utilisée pour adresser les ressources du Web Souvent appelée adresse Web

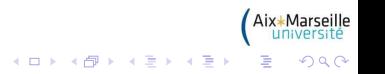

### Web

Informations (pages Web) reliées par des hyperliens Un hyperlien permet de passer automatiquement d'un document consulté à un document lié Le Web  $=$  réseau de site Web reliés par des hyperliens Ne pas confondre Internet et World Wide Web

- Internet : Ordinateurs en réseau (physique)
- Web : Pages web reliées par des hyperliens (logique)

イロメ 不優 メイ君メ イ君メー 君

## HTTP

Un site Web est un ensemble de fichiers liés entre eux par des liens Les fichiers doivent être placés sur un serveur Web Les serveurs Web servent les requêtes respectant :

 $\mathbf{E} = \mathbf{A} \mathbf{E} + \mathbf{A} \mathbf{E} + \mathbf{A} \mathbf{E} + \mathbf{A} \mathbf{D} + \mathbf{A} \mathbf{D}$ 

 $QQ$ 

- HTTP (Hypertext Transfert Protocol)
- HTTPS (Hypertext Transfert Protocol secured)

Quelques serveurs Web :

- Apache HTTP Server (logiciel libre)
- Internet Information Services (Microsoft)

### Fonctionnement de base

Le client demande une page Web au serveur Le serveur cherche la page dans ses fichiers (ou génère la page à envoyer au client) Le serveur retourne la page au client

K ロ X K @ X K 할 X K 할 X 및 및 X O Q O

Le client affiche la page à l'écran

# **HTTPS**

Protocole HTTP sécurisé

Utilise les protocoles de sécurisation des échanges :

- TLS (Transport Layer Security) ou
- SSL (Secure Socket Laver)

Ces protocoles permettent :

- L'authentification du serveur
- La confidentialité des échanges
- L'intégrité des données
- Un cadenas est souvent affiché sur les navigateurs

 $QQ$ 

## Fichiers HTML

#### $HTML = Hypertext$  Markup Language

Format de données pour décrire les pages Web Langage à balises Permet de définir des liens hypertextes (hyperliens) On peut également décrire :

- Des tableaux,
- Des listes,
- Des cadres, etc.
- Les fichier HTML ont pour extension html (ou htm)

K ロ ▶ K @ ▶ K 할 ▶ K 할 ▶ ... 할 ... 900

## XHTML, CSS, etc.

XML : langage de balisage générique

XHTML : successeur de HTML basé sur XML

CSS : feuilles de style en cascade, sert à décrire la présentation des pages Web

GIF (Graphics Interchange Format) : format d'images couramment utilisé sur le Web

PNG : format ouvert d'images

SVG (Scalable Vector Graphics) : format de données permettant

 $\mathbf{A} \equiv \mathbf{A} + \mathbf{A} + \mathbf{B} + \mathbf{A} + \mathbf{B} + \mathbf{A} + \mathbf{B} + \mathbf{A} + \mathbf{B} + \mathbf{A} + \mathbf{B} + \mathbf{A} + \mathbf{B} + \mathbf{A} + \mathbf{B} + \mathbf{A} + \mathbf{B} + \mathbf{A} + \mathbf{B} + \mathbf{A} + \mathbf{B} + \mathbf{A} + \mathbf{B} + \mathbf{A} + \mathbf{B} + \mathbf{A} + \mathbf{B} + \mathbf{A} + \mathbf{B} + \mathbf{A} + \math$ 

 $2990$ 

de décrire des graphiques vectoriels

## "Web Dynamique"

Génération automatique des pages par le serveur :

- Le contenu dépend du visiteur
- Parfois, système d'authentification (ex :  $ENT$ )
- Langages: PHP (Hypertext Preprocessor), JSP etc.

Pages Web dynamiques :

- Exécution de scripts sur le client
- Présentation et réorganisation dynamiques des données coté client

 $QQ$ 

• Langages : JavaScript, VBScript, etc.

## "Web 2.0"

Combinaison des deux aspects du Web dynamique Un script exécuté sur le client peut échanger des information avec un serveur (AJAX, Flash, SilverLight) Mise à jour dynamique d'une partie de la page Web Permet de créer des Applications Web Riches (RIA) :

- Gmail, Google Maps, Flickr, Deezer
- Réseaux sociaux (Facebook, Myspace, etc.)
- Wiki, blogs et travaux collaboratifs : Wikipédia, etc.

### Respect des standards du Web

Il est important de respecter les standards du Web pour plusieurs raisons :

- Un site doit être compatible avec l'ensemble des navigateurs existants
- Tout le monde doit voir la même chose et avoir accès aux mêmes informations

K ロ X K @ X K 할 X K 할 X 및 및 X O Q O

• Permettre l'accès aux personnes handicapés, etc.

## W3C

### $W3C = World Wide Web Consortium$ Organisme de normalisation à but non-lucratif Fondé en octobre 1994 promeut la compatibilité des technologies du Web Emet des standards industriels ´ Les standards supervisés par le W3C : CGI, CSS, HTML, PNG, URL, XML, SVG, XHTML, HTTP, etc.

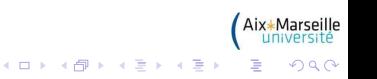

### W3C

Le W3C met à disposition des outils permettant de vérifier si un site web respecte les standards :

K ロ ▶ K @ ▶ K 할 ▶ K 할 ▶ ... 할 ... 900

- Vérification de la syntaxe HTML et XHTML : http ://validator.w3.org
- Vérification des feuilles de styles CSS : http ://jigsaw.w3.org/css-validator

Organisation des Nations Unis (2006) :

≪ Afin de permettre aux personnes handicapées de vivre de façon indépendante et de participer pleinement à tous les aspects de la vie, les États Parties prennent des mesures appropriées pour leur assurer [...] l'accès à l'environnement physique, aux transports, à l'information et à la communication [...]. Ces mesures, parmi lesquelles figurent l'identification et l'élimination des obstacles et barrières à l'accessibilité, s'appliquent, entre autres [...] aux services d'information, de communication et autres services, y compris les services électroniques et les services d'urgence [...] Les États Parties prennent également des mesures appropriées pour [...] promouvoir l'accès des personnes handicapées aux nouveaux systèmes et technologies de l'information et de la communication, y compris l'Internet <sup>≫</sup>

**イロト イ母 ト イミト イモト 一毛** 

### WAI

 $WAI = Web Accessibility Initiative$ Lancée en 1997 par le W3C Objectif : faciliter l'accès au Web Le WAI a développé des guides de 'bonnes pratiques' pour rendre un site web plus accessible :

**KORK ERKER ADAM DE SORA** 

- WCAG  $=$  Web Content Accessibility Guidelines
- $ATAG =$  Authoring Tool Accessibility Guidelines
- UAAG  $=$  User Agent Accessibility Guidelines
- $XAG = XML$  Accessibility Guidelines

### Petit lexique du Web 2.0

Blog : journal en ligne qui laisse la possibilité aux visiteurs de commenter les articles

Réseau social : communauté d'utilisateurs regroupés en fonction de leur centre d'intérêts

 $Tag$ : étiquette attaché à un contenu (posté par un utilisateur) pour faciliter les recherches

Wiki : outil de gestion de site web qui permet de publier et de modifier le contenu du site facilement

Podcast : moyen de diffuser des fichiers audios sur le Web Videocast : idem pour la video

RSS (Really Simple Syndication) : syndication de contenu Web, utilisé pour obtenir des informations qui changent fréquemment

イロメ イ部メ イ君メ イ君メー 君一

 $QQ$ 

### Clients de messagerie

Logiciel qui permet de lire et d'envoyer des courriers électroniques. Ces logiciels communiquent avec un serveur de courrier ´electronique en utilisant les protocoles suivants :

- POP ou IMAP pour recevoir les messages
- **SMTP** pour envoyer des messages

Cependant, certains mécanismes propriétaires existent (exemple : MAPI utilisé par Microsoft Exchange et Outlook)

## Webmail

- Sur l'ENT, vous pouvez consulter vos mails en utilisant le Webmail de l'Université.
- Permet de consulter, d'émettre et de manipuler des courriers ´electroniques directement sur le Web depuis un navigateur
- Exemple : Webmail présent sur l'ENT, GMail, Hotmail, etc.

K ロ X K @ X K 할 X K 할 X 및 및 X O Q O

## SMTP

K ロ ▶ K @ ▶ K 할 ▶ K 할 ▶ ... 할 ... 900

 $SMTP =$  Simple Mail Transfer Protocol Permet de transférer le courriers vers les serveurs Limitation : impossible d'authentifier l'expéditeur

Serveur : 220 smtp.lif.univ-mrs.fr SMTP Ready

Client : HELLO toto

Serveur : 250 Hello toto

Client : MAIL FROM : toto@superlabo.univ-mrs.fr

Serveur : 250 toto@lif.univ-mrs.fr ... Sender ok

Client : RCPT TO : truc@supermachin.univ-mrs.fr

Serveur : 250 recipient ok.

Client : DATA

Serveur : 354 End with "."

Client : Test

Client : .

Serveur : 250 Ok

Client : QUIT

Serveur : 221 Bye

### POP

 $POP = Post$  Office Protocol Utilise en général le port de communication 110

Il permet de :

- Effacer un message (DELE)
- Lister les messages (LIST)
- Récupérer un message (RETR)
- Afficher les premières lignes d'un message (TOP) etc.

K ロ X K @ X K 할 X K 할 X 및 및 X O Q O

### IMAP

#### IMAP = Internet Message Access Protocol

Il permet d'envoyer, de recevoir et d'organiser les messages en permettant à l'utilisateur de créer des dossiers pour trier ses e-mails Cela permet d'avoir la même organisation sur tous les clients de messagerie (et sur le Webmail)

 $2990$ 

Ce protocole utilise le port 143 (ou le port 993 si l'accès est sécurisé en utilisant SSL)

## Spam et hoax

### $S$ pam  $=$  pourriel (de pourri et courriel)

Courrier électronique non sollicité

Expédié en masse à des fins publicitaires ou malhonnêtes

Pour se protéger des spams :

Eviter de diffuser son adresse mail sur le web Utiliser des filtres ´ antispams

#### $H<sub>o</sub>ax = canular$

Les hoax sont transmis par des personnes qui pensent que le canular est vrai !

イロト イ団 トイ君 トイ君 トッ君

 $QQ$ 

# Phishing

 $Phishing = \text{hame}$ connage But : obtenir des informations personnels dans le but d'effectuer une usurpation d'identité Méthode : faire croire que la personne s'adresse à un organisme de confiance (banques, commerce en ligne, paypal, ebay, etc.) Création de faux sites web Envois de mails frauduleux, etc.

### FTP

 $FTP =$  File Transfer Protocol Permet l'échange de fichier sur un réseau TCP/IP Basé sur le modèle client/serveur Le serveur donne accès à une arborescence de fichier Le client se connecter au serveur, s'authentifie si nécessaire, et utilise le protocole FTP pour télécharger, déplacer, renommer, supprimer des fichiers, etc.

- Exemple de serveurs : FileZilla Server, ProFTPd, etc.
- Exemple de clients : FileZilla, ftp, navigateur web, etc.

 $QQ$ 

## SSH

#### $SSH =$  Secure Shell

Permet de se connecter à distance sur un ordinateur afin d'obtenir un shell (ou invite de commandes) Permet (depuis la version 2) les transferts de fichiers Protocole de communication sécurisé

- Clients SSH sous Windows : Putty, ssh dans cygwin, openSSH, FileZilla
- Clients SSH Sous Linux : ssh (pour le shell) et sftp, scp (pour les fichiers)

### Usenet et NNTP

 $N\Lambda T$ P  $=$  Network News Transfer Protocol Alternative aux forums de discussions Web Avantage : permet une lecture rapide Accessible depuis la plupart des clients mails (Thunderbird, Outlook Express, Live Mail, etc.) Organisation : hiérarchie de groupes de discussions Communication asynchrone : vous pouvez recevoir un message d'un utilisateur qui n'est plus connecté !

イロメ イ部メ イ君メ イ君メー 君一

 $QQ$ 

## Chat

 $Chat = messagerie$  instantanée

Discussions synchrones entre plusieurs personnes De très nombreux protocoles :

- Internet Relay Chat (IRC)
- ICQ (début de la liste des contacts)
- Jabber, Yahoo! Messenger, MSN Messenger Google Talk, etc.

 $\mathbf{A} \equiv \mathbf{A} + \mathbf{A} + \mathbf{B} + \mathbf{A} + \mathbf{B} + \mathbf{A} + \mathbf{B} + \mathbf{A} + \mathbf{B} + \mathbf{A} + \mathbf{B} + \mathbf{A} + \mathbf{B} + \mathbf{A} + \mathbf{B} + \mathbf{A} + \mathbf{B} + \mathbf{A} + \mathbf{B} + \mathbf{A} + \mathbf{B} + \mathbf{A} + \mathbf{B} + \mathbf{A} + \mathbf{B} + \mathbf{A} + \mathbf{B} + \mathbf{A} + \mathbf{B} + \mathbf{A} + \math$ 

 $2Q$ 

De très nombreux clients :

Windows Live Messenger, Pidgin, etc.

### VOIP

### $VOIP = Voice over IP$ Permet de communiquer de la voix via Internet Utilisé dans la téléphonie IP De nombreux protocoles (IAX, SIP, etc.) Parfois intégré à certaines messageries instantanés Logiciels : Skype, Asterisk, Windows Live Messenger, etc.

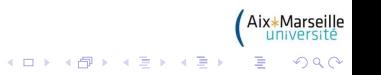

Pour appliquer la même mise en forme à tous les titres d'un document, quelle est la méthode recommandée ?

- Réponse 1 : On utilise la commande « Rechercher / Remplacer <sup>≫</sup>
- Réponse  $2:$  On utilise la table des matières
- $\bullet$  Réponse 3 : On utilise le pinceau
- Réponse 4 : On utilise la commande « Copier » puis « Coller ≫

K ロ X K @ X K 할 X K 할 X 및 및 X O Q O

• Réponse  $5:$  On utilise un style

Pour appliquer la même mise en forme à tous les titres d'un document, quelle est la méthode recommandée ?

- Réponse 1 : On utilise la commande « Rechercher / Remplacer <sup>≫</sup>
- Réponse  $2:$  On utilise la table des matières
- $\bullet$  Réponse 3 : On utilise le pinceau
- Réponse 4 : On utilise la commande « Copier » puis « Coller ≫

**KORK ERKER ADAM DE SORA** 

 $\sqrt{\phantom{a}}$  Réponse 5 : On utilise un style

## Question 4 (B2.3)

Que désigne l'élément http  $2/$  dans l'adresse Web http ://www.cuisine.org/recettes/lapin/moutarde.html ?

- Réponse  $1:$  Le langage dans lequel est écrit le fichier contenant la page Web.
- Réponse 2 : L'adresse du serveur.
- $\bullet$  Réponse 3 : Le protocole de communication ou type de service Internet.

イロメ イ部メ イ君メ イ君メー 君一

- Réponse 4 : Le nom du fichier contenant la page Web.
- Réponse 5 : Le chemin permettant d'accéder au fichier contenant la page Web.

## Question 4 (B2.3)

Que désigne l'élément http  $2/$  dans l'adresse Web http ://www.cuisine.org/recettes/lapin/moutarde.html ?

- Réponse  $1:$  Le langage dans lequel est écrit le fichier contenant la page Web.
- Réponse 2 : L'adresse du serveur.
- $\sqrt{\ }$  Réponse 3 : Le protocole de communication ou type de service Internet.

 $\mathbf{E} = \mathbf{A} \oplus \mathbf{B} + \mathbf{A} \oplus \mathbf{B} + \mathbf{A} \oplus \mathbf{B} + \mathbf{A} \oplus \mathbf{A}$ 

- Réponse 4 : Le nom du fichier contenant la page Web.
- Réponse 5 : Le chemin permettant d'accéder au fichier contenant la page Web.

## Question 6 (B3.4)

A quel type de ressources accède-t-on avec le protocole ftp?

- Réponse 1 : Un fichier stocké sur le disque dur
- Réponse  $2:$  Une page Web
- Réponse 3 : Une boîte aux lettres électronique
- Réponse 4 : Un fichier stocké sur un ordinateur distant

 $2Q$ 

 $\bullet$  Réponse 5 : Une page Web sécurisée

## Question 6 (B3.4)

A quel type de ressources accède-t-on avec le protocole ftp?

- Réponse 1 : Un fichier stocké sur le disque dur
- Réponse  $2:$  Une page Web
- Réponse 3 : Une boîte aux lettres électronique
- $\sqrt{\ }$  Réponse 4 : Un fichier stocké sur un ordinateur distant

 $2Q$ 

 $\bullet$  Réponse 5 : Une page Web sécurisée

# Question 7 (B1.3)

Lorsqu'on supprime un dossier qui n'est pas vide, que se passe-t-il ?

- Réponse  $1:$  Seul le dossier est supprimé, les fichiers restent à leur place.
- Réponse 2 : Cela ne fonctionne pas : on doit préalablement vider le dossier de tout son contenu.
- Réponse 3 : L'intégralité de son contenu est transférée dans la corbeille, s'il ne contient pas de fichier protégé contre l'effacement.
- Réponse 4 : Seuls les fichiers système sont automatiquement déplacés dans le dossier parent.
- Réponse  $5:$  Son contenu est automatiquement déplacé dans le dossier parent.

イロメ 不優 メイ君メ イ君メー 君

# Question 7 (B1.3)

Lorsqu'on supprime un dossier qui n'est pas vide, que se passe-t-il ?

- Réponse  $1:$  Seul le dossier est supprimé, les fichiers restent à leur place.
- Réponse 2 : Cela ne fonctionne pas : on doit préalablement vider le dossier de tout son contenu.
- $\sqrt{\ }$  Réponse 3 : L'intégralité de son contenu est transférée dans la corbeille, s'il ne contient pas de fichier protégé contre l'effacement.
- Réponse 4 : Seuls les fichiers système sont automatiquement déplacés dans le dossier parent.
- Réponse  $5:$  Son contenu est automatiquement déplacé dans le dossier parent.

K ロ ▶ K 御 ▶ K 唐 ▶ K 唐 ▶ ○唐

# Question 16 (B6.2)

Qu'est-ce qu'une liste de diffusion ?

- Réponse  $1:$  Une liste d'adresses électroniques réservée à la diffusion de messages urgents
- Réponse 2 : Une liste de sites Web tous relatifs au même sujet, et sélectionnés par un groupe d'experts pour leur qualité
- Réponse 3 : Une liste d'envoi permettant à un groupe de recevoir automatiquement les messages expédiés à la liste
- Réponse 4 : Une liste d'adresses électroniques permettant à chaque membre de connaître l'adresse électronique de tous les autres

# Question 16 (B6.2)

Qu'est-ce qu'une liste de diffusion ?

- Réponse  $1:$  Une liste d'adresses électroniques réservée à la diffusion de messages urgents
- Réponse 2 : Une liste de sites Web tous relatifs au même sujet, et sélectionnés par un groupe d'experts pour leur qualité
- $\sqrt{ }$  Réponse 3 : Une liste d'envoi permettant à un groupe de recevoir automatiquement les messages expédiés à la liste
	- Réponse 4 : Une liste d'adresses électroniques permettant à chaque membre de connaître l'adresse électronique de tous les autres

# Question 17 (B1.4)

Parmi les termes suivants, lequel ne désigne PAS un système d'exploitation ?

イロト イ団 トイ君 トイ君 トッ君

- Réponse  $1$  : Microsoft Windows
- Réponse  $2 :$  Unix
- Réponse  $3:$  Apple MacOS
- Réponse  $4:$  Linux
- Réponse 5 : Open Office

# Question 17 (B1.4)

Parmi les termes suivants, lequel ne désigne PAS un système d'exploitation ?

イロト イ団 トイ君 トイ君 トッ君

- Réponse  $1$  : Microsoft Windows
- Réponse  $2 :$  Unix
- Réponse  $3:$  Apple MacOS
- Réponse  $4:$  Linux
- $\sqrt{ }$  Réponse 5 : Open Office

## Question 18 (B2.1)

Si un moteur propose à côté de chaque URL de sa réponse, un second lien appelé "En cache", à quoi ce lien donne-t-il accès ?

- Réponse  $1 : A$  une version de la page Web telle qu'elle était lors de son indexation.
- Réponse 2 : A une version de la page Web telle qu'elle était lors de sa création
- Réponse  $3: A$  une version intégrale de la page Web, y compris les zones cachées.
- Réponse 4 : A la version la plus récente de la page Web.
- Réponse 5 : A la version de la page Web appartenant au Web invisible.

## Question 18 (B2.1)

Si un moteur propose à côté de chaque URL de sa réponse, un second lien appelé "En cache", à quoi ce lien donne-t-il accès ?

- $\sqrt{\phantom{a}}$  Réponse 1 : A une version de la page Web telle qu'elle était lors de son indexation.
- Réponse 2 : A une version de la page Web telle qu'elle était lors de sa création
- Réponse  $3: A$  une version intégrale de la page Web, y compris les zones cachées.
- Réponse 4 : A la version la plus récente de la page Web.
- Réponse 5 : A la version de la page Web appartenant au Web invisible.

## Question 20 (A1.1)

Comment se caractérise une connectique USB?

• Réponse  $1:$  Une forme carré ou rectangulaire sans broche

 $QQQ$ 

- Réponse 2 : Une forme rectangulaire avec 25 broches
- Réponse 3 : Une forme rectangulaire avec 9 broches
- Réponse 4 : Une forme ronde avec 7 broches
- Réponse  $5:$  Une forme ronde avec 25 broches

## Question 20 (A1.1)

Comment se caractérise une connectique USB?

 $\sqrt{\ }$  Réponse 1 : Une forme carré ou rectangulaire sans broche

 $QQQ$ 

- Réponse 2 : Une forme rectangulaire avec 25 broches
- Réponse 3 : Une forme rectangulaire avec 9 broches
- Réponse 4 : Une forme ronde avec 7 broches
- Réponse  $5:$  Une forme ronde avec 25 broches

## Question 24 (A2.4)

Quelle est la principale utilité d'un témoin de connexion (cookie) ?

- Réponse  $1$  : Permettre la mise à jour automatique du navigateur
- Réponse 2 : Faire bénéficier automatiquement de réductions lors d'achats en ligne
- Réponse 3 : Envoyer automatiquement un courriel confirmant les choix faits dans un formulaire en ligne
- Réponse 4 : Faciliter la navigation en mémorisant certains param`etres (langue, etc.)
- Réponse 5 : Sécuriser les mots de passe utilisés sur le Web

イロメ 不優 メイ君メ イ君メー 君

## Question 24 (A2.4)

Quelle est la principale utilité d'un témoin de connexion (cookie) ?

- Réponse  $1$  : Permettre la mise à jour automatique du navigateur
- Réponse 2 : Faire bénéficier automatiquement de réductions lors d'achats en ligne
- Réponse 3 : Envoyer automatiquement un courriel confirmant les choix faits dans un formulaire en ligne
- $\sqrt{\phantom{a}}$  Réponse 4 : Faciliter la navigation en mémorisant certains paramètres (langue, etc.)
- Réponse 5 : Sécuriser les mots de passe utilisés sur le Web

# Question 26 (B6.1)

Quels sont les paramètres que l'utilisateur doit saisir pour configurer un compte de messagerie dans un logiciel de messagerie ?

- Réponse 1 : Le nom du serveur SMTP
- Réponse 2 : L'adresse électronique du compte de messagerie

- Réponse 3 : Le nom du serveur FTP
- Réponse 4 : Le nom du serveur POP ou IMAP
- Réponse 5 : Le débit de la ligne de l'utilisateur

## Question 26 (B6.1)

Quels sont les paramètres que l'utilisateur doit saisir pour configurer un compte de messagerie dans un logiciel de messagerie ?

- $\sqrt{ }$  Réponse 1 : Le nom du serveur SMTP
- $\sqrt{\ }$  Réponse 2 : L'adresse électronique du compte de messagerie

 $\mathbf{E} = \mathbf{A} \oplus \mathbf{A} + \mathbf{A} \oplus \mathbf{A} + \mathbf{A} \oplus \mathbf{A} + \mathbf{A} \oplus \mathbf{A}$ 

- Réponse 3 : Le nom du serveur FTP
- $\sqrt{ }$  Réponse 4 : Le nom du serveur POP ou IMAP
- Réponse 5 : Le débit de la ligne de l'utilisateur